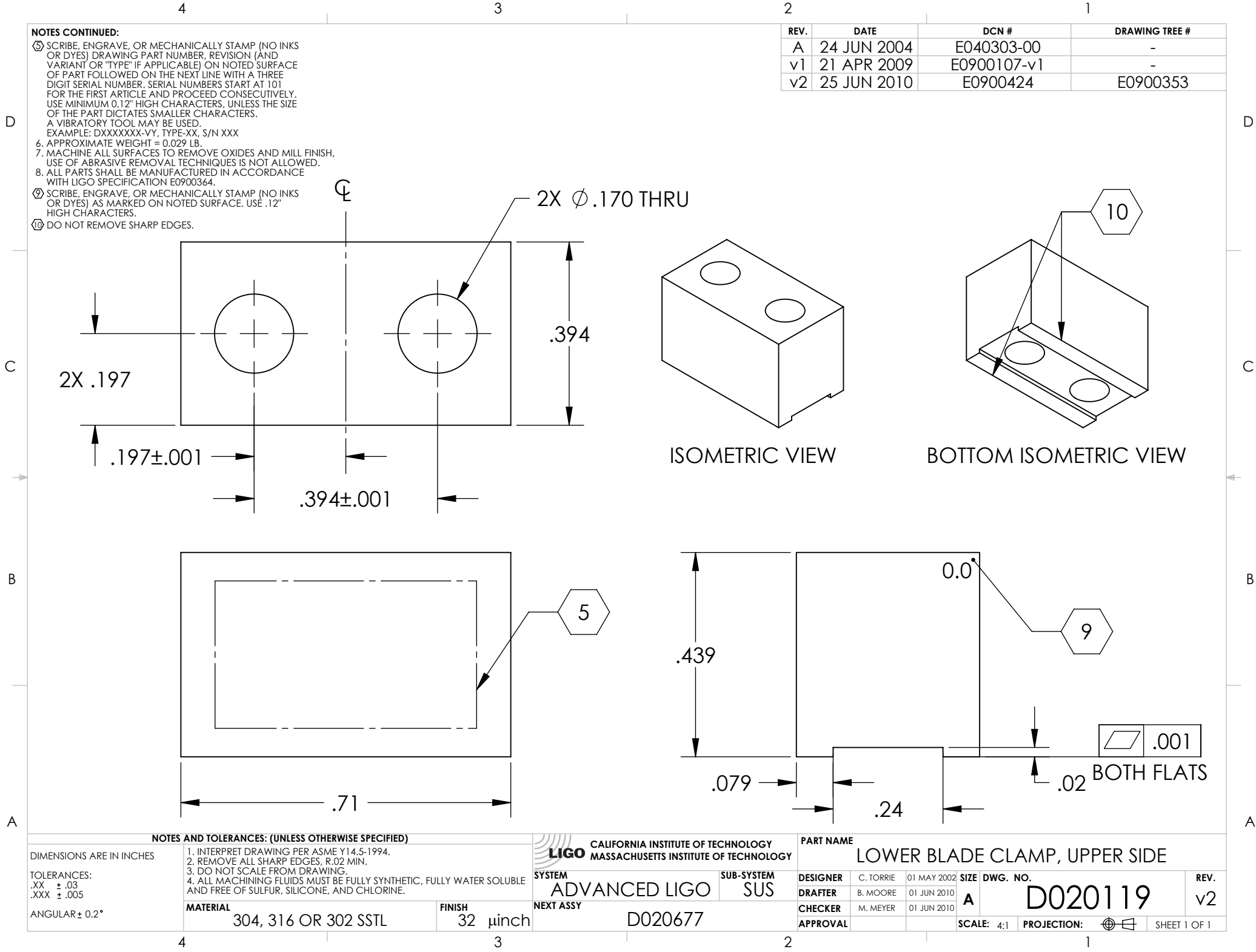

D020119\_lowerbladeclamp\_upperside, PART PDM REV: V1-008, DRAWING PDM REV: